## SAP ABAP table UMB\_MC105 {Scorecard: Graphics: Texts}

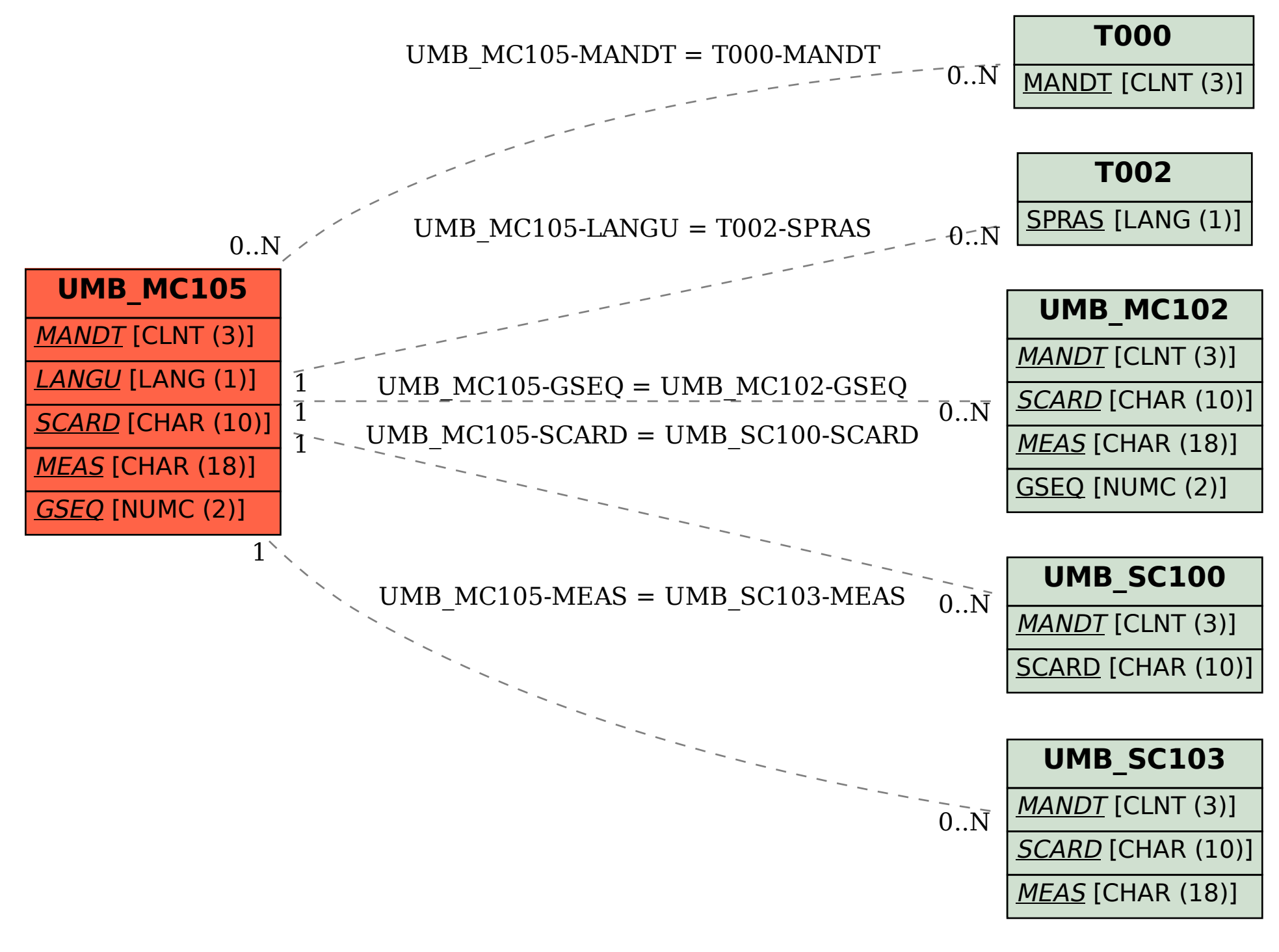